# QCCompositionParameterView Class Reference

Cocoa > Graphics & Imaging

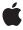

ď

Apple Inc. © 2007 Apple Inc. All rights reserved.

No part of this publication may be reproduced, stored in a retrieval system, or transmitted, in any form or by any means, mechanical, electronic, photocopying, recording, or otherwise, without prior written permission of Apple Inc., with the following exceptions: Any person is hereby authorized to store documentation on a single computer for personal use only and to print copies of documentation for personal use provided that the documentation contains Apple's copyright notice.

The Apple logo is a trademark of Apple Inc.

Use of the "keyboard" Apple logo (Option-Shift-K) for commercial purposes without the prior written consent of Apple may constitute trademark infringement and unfair competition in violation of federal and state laws.

No licenses, express or implied, are granted with respect to any of the technology described in this document. Apple retains all intellectual property rights associated with the technology described in this document. This document is intended to assist application developers to develop applications only for Apple-labeled computers.

Every effort has been made to ensure that the information in this document is accurate. Apple is not responsible for typographical errors.

Apple Inc. 1 Infinite Loop Cupertino, CA 95014 408-996-1010

Apple, the Apple logo, Cocoa, Mac, Mac OS, and Quartz are trademarks of Apple Inc., registered in the United States and other countries.

Simultaneously published in the United States and Canada.

Even though Apple has reviewed this document, APPLE MAKES NO WARRANTY OR REPRESENTATION, EITHER EXPRESS OR IMPLIED, WITH RESPECT TO THIS DOCUMENT, ITS QUALITY, ACCURACY, MERCHANTABILITY, OR FITNESS FOR A PARTICULAR PURPOSE. AS A RESULT, THIS DOCUMENT IS PROVIDED "AS 1S," AND YOU, THE READER, ARE ASSUMING THE ENTIRE RISK AS TO ITS QUALITY AND ACCURACY.

IN NO EVENT WILL APPLE BE LIABLE FOR DIRECT, INDIRECT, SPECIAL, INCIDENTAL, OR CONSEQUENTIAL DAMAGES RESULTING FROM ANY

DEFECT OR INACCURACY IN THIS DOCUMENT, even if advised of the possibility of such damages.

THE WARRANTY AND REMEDIES SET FORTH ABOVE ARE EXCLUSIVE AND IN LIEU OF ALL OTHERS, ORAL OR WRITTEN, EXPRESS OR IMPLIED. No Apple dealer, agent, or employee is authorized to make any modification, extension, or addition to this warranty.

Some states do not allow the exclusion or limitation of implied warranties or liability for incidental or consequential damages, so the above limitation or exclusion may not apply to you. This warranty gives you specific legal rights, and you may also have other rights which vary from state to state.

# **Contents**

#### QCCompositionParameterView Class Reference 5

```
Overview 5
Tasks 5
  Getting and Setting the Renderer 5
  Checking for Input Parameters 5
  Setting and Retrieving the Delegate 6
  Managing Background Drawing 6
  Setting and Getting the Background Color 6
Instance Methods 6
  backgroundColor 6
  compositionRenderer 6
  delegate 7
  drawsBackground 7
  hasParameters 7
  setBackgroundColor: 8
  setCompositionRenderer: 8
  setDelegate: 8
  setDrawsBackground: 9
```

#### **Document Revision History 11**

#### Index 13

# QCCompositionParameterView Class Reference

Inherits from NSView: NSResponder: NSObject

Conforms to NSAnimatablePropertyContainer (NSView)

NSCoding (NSResponder) NSObject (NSObject)

Framework /System/Library/Frameworks/Quartz.framework/Frameworks/QuartzComposer.framework

**Availability** Available in Mac OS X v10.5 and later.

Companion guide Quartz Composer Programming Guide

**Declared in** QCCompositionParameterView.h

# Overview

The QCCompositionParameterView class allows allows users to edit, in real time, the input parameters of a composition. The composition can be rendering in any of the following objects: QCRenderer, QCView, or QCCompositionLayer.

# **Tasks**

# **Getting and Setting the Renderer**

- setCompositionRenderer: (page 8)

Sets the composition parameter view for editing the input parameters of the provided renderer object.

- compositionRenderer (page 6)

Returns the renderer object associated with the composition parameter view.

# **Checking for Input Parameters**

- hasParameters (page 7)

Checks whether the composition that is currently edited by the composition parameter view has any input parameters.

### **Setting and Retrieving the Delegate**

- setDelegate: (page 8)
  - Sets the composition parameter view delegate.
- delegate (page 7)

Returns the composition parameter view delegate.

## **Managing Background Drawing**

- setDrawsBackground: (page 9)
  - Sets whether the composition parameter view draws its background.
- drawsBackground (page 7)

Returns whether the composition parameter view draws its background.

# **Setting and Getting the Background Color**

- setBackgroundColor: (page 8)
  - Sets the background color of the composition parameter view.
- backgroundColor (page 6)

Retrieves the background color of the composition parameter view.

# **Instance Methods**

# backgroundColor

Retrieves the background color of the composition parameter view.

- (NSColor\*) backgroundColor;

#### Return Value

The color of the background.

#### **Availability**

Available in Mac OS X v10.5 and later.

#### **Declared In**

QCCompositionParameterView.h

# composition Renderer

Returns the renderer object associated with the composition parameter view.

- (id<QCCompositionRenderer>) compositionRenderer

#### **Return Value**

A renderer object or nil, if the composition parameter view is not set to a renderer object.

#### **Availability**

Available in Mac OS X v10.5 and later.

#### See Also

```
- setCompositionRenderer: (page 8)
```

#### **Declared In**

QCCompositionParameterView.h

# delegate

Returns the composition parameter view delegate.

```
- (id) delegate;
```

#### **Return Value**

The composition parameter view delegate.

#### **Availability**

Available in Mac OS X v10.5 and later.

#### **Declared In**

QCCompositionParameterView.h

# drawsBackground

Returns whether the composition parameter view draws its background.

```
- (BOOL) drawsBackground;
```

#### **Return Value**

YES if the view draws its background; otherwise NO.

#### **Availability**

Available in Mac OS X v10.5 and later.

#### **Declared In**

QCCompositionParameterView.h

#### hasParameters

Checks whether the composition that is currently edited by the composition parameter view has any input parameters.

```
- (BOOL) hasParameters
```

#### **Return Value**

YES if the composition has any input parameters.

#### **Availability**

Available in Mac OS X v10.5 and later.

#### **Declared In**

QCCompositionParameterView.h

# setBackgroundColor:

Sets the background color of the composition parameter view.

- (void) setBackgroundColor:(NSColor\*)color;

#### **Parameters**

color

The color to set.

#### **Availability**

Available in Mac OS X v10.5 and later.

#### **Declared In**

QCCompositionParameterView.h

# setCompositionRenderer:

Sets the composition parameter view for editing the input parameters of the provided renderer object.

- (void) setCompositionRenderer:(id<QCCompositionRenderer>)renderer

#### **Parameters**

renderer

A QCCompositionRenderer object, either QCView, QCRenderer, or QCCompositionLayer. Pass nil to unset this renderer.

#### Discussion

If the renderer is a QCView object, the view track the composition.

#### **Availability**

Available in Mac OS X v10.5 and later.

#### See Also

- compositionRenderer (page 6)

#### **Declared In**

QCCompositionParameterView.h

# setDelegate:

Sets the composition parameter view delegate.

- (void) setDelegate:(id)delegate;

#### **Parameters**

delegate

The delegate for the composition parameter view.

#### **Availability**

Available in Mac OS X v10.5 and later.

#### **Declared In**

QCCompositionParameterView.h

# setDrawsBackground:

Sets whether the composition parameter view draws its background.

(void) setDrawsBackground:(B00L)flag;

#### **Parameters**

flag

YES for the view to draw its background; otherwise NO.

#### **Availability**

Available in Mac OS X v10.5 and later.

#### **Declared In**

QCCompositionParameterView.h

QCCompositionParameterView Class Reference

# **Document Revision History**

This table describes the changes to QCCompositionParameterView Class Reference.

| Date       | Notes                                                                                               |
|------------|----------------------------------------------------------------------------------------------------|
| 2007-05-09 | New document that describes the class used to edit the input parameters of a composition in a view. |

#### **REVISION HISTORY**

**Document Revision History** 

# Index

| В                                                                                                    |
|----------------------------------------------------------------------------------------------------|
| backgroundColor instance method 6                                                                                                    |
| С                                                                                                    |
| compositionRenderer instance method 6                                                                                                    |
| D                                                                                                    |
| delegate instance method 7 drawsBackground instance method 7                                                                                                    |
| Н                                                                                                    |
| hasParameters instance method 7                                                                                                    |
| S                                                                                                    |
| <pre>setBackgroundColor: instance method 8 setCompositionRenderer: instance method 8 setDelegate: instance method 8 setDrawsBackground: instance method 9</pre> |